#### **- PROTECTION DES DONNEES PERSONNELLES**

Dans le cadre d'une demande d'examen(s), le laboratoire commun CHRU de Nancy / ICL est destinataire de l'identité du patient et des informations nécessaires à la réalisation des analyses. Le CHRU de Nancy et l'ICL s'engagent à respecter, sous le contrôle de la Commission Nationale de l'Informatique et des Libertés (CNIL), une totale confidentialité à propos des informations nominatives communiquées.

Le prescripteur est chargé d'informer le patient de la conservation de données personnelles de santé par le CHRU de Nancy et/ou l'ICL et, conformément aux dispositions de la loi du 6 janvier 1978 modifiée par la loi du 6 août 2004, qu'il dispose d'un droit d'accès, de rectification, d'interrogation et d'opposition aux informations le concernant. Pour cela, il peut adresser une lettre recommandée avec accusé de réception, en justifiant de son identité, à l'adresse suivante :

> Département de Biopathologie CHRU de Nancy / Institut de Cancérologie de Lorraine *6 avenue de Bourgogne – CS 30519 54519 Vandœuvre-lès-Nancy*

*Pour les patients pris en charge à l'ICL, ces informations sont formulées dans le livret d'accueil patient.*

#### **-DEMANDE D'INFORMATION ET RECLAMATION**

Pour toute demande d'information complémentaire ou réclamation, vous pouvez contacter le laboratoire au **03.83.65.60.36 / 03.83.65.60.17** ou par mail : [ubt@nancy.unicancer.fr](mailto:ubt@nancy.unicancer.fr)

Votre demande sera enregistrée et prise en compte par le personnel du département dans les plus brefs délais.

### **CONTACTS**

**Service de Biologie Moléculaire des Tumeurs Département de Biopathologie**

> CHRU de Nancy / Institut de Cancérologie de Lorraine *6 avenue de Bourgogne – CS 30519 54519 Vandœuvre-lès-Nancy*

**Tél. : 03.83.65.60.36 / 03.83.65.60.17**

**Ouvert du lundi au vendredi de 8h à 16h30**

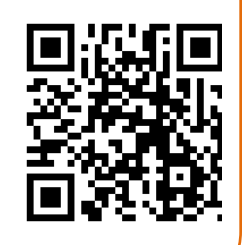

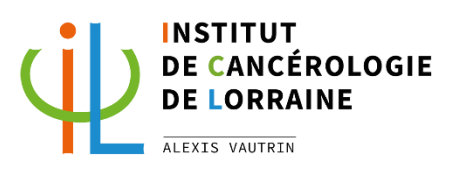

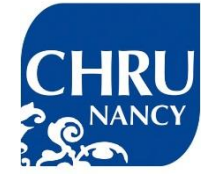

**Manuel de prélèvement dans le cadre des analyses de biologie moléculaire des tumeurs**

*INF0050 Version 25 Département de Biopathologie CHRU de Nancy / Institut de Cancérologie de Lorraine*

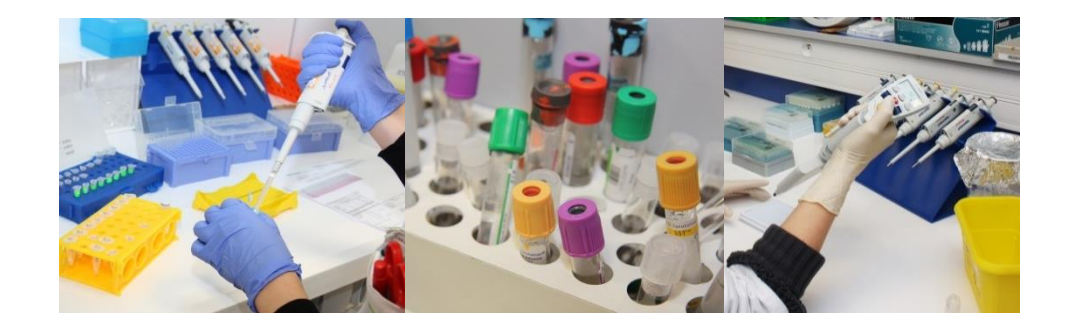

**Conformément aux recommandations émises par l'INCa, certaines consignes doivent être suivies afin d'assurer la qualité des analyses de biologie moléculaire:**

#### **- CONDITIONS DE PRESCRIPTION**

- Le génotypage demandé doit être en accord avec les recommandations de l'INCa, c'est-à-dire figurer parmi les biomarqueurs reconnus ou émergents.
- Le prescripteur doit s'assurer qu'il a informé le patient et recueilli son consentement concernant l'éventualité de découverte fortuite de mutations de prédisposition au cancer lors d'un examen tumoral. Un modèle de consentement est disponible si besoin et sur demande au secrétariat du laboratoire.

#### **- LA FIXATION DU PRÉLÈVEMENT TISSULAIRE**

- Le fixateur recommandé est le **formol tamponné**. La durée de fixation en formol est au minimum de 6 à 8h, avec un temps de fixation optimal recommandé se situant entre 24 et 48h.
- Les fixateurs à base d'alcool ou les substituts du formol et l'AFA ne peuvent être considérés comme des standards. Les autres fixateurs (liquide de Bouin et autres fixateurs contenant de l'acide picrique ou des dérivés mercuriels) sont proscrits, car pouvant interférer avec les analyses moléculaires.

#### **- LE MATÉRIEL À NOUS TRANSMETTRE**

#### **Bloc tumoral :**

- Il est recommandé de transmettre un bloc suffisamment riche en matériel tumoral et représentatif de la tumeur.
- Le prélèvement peut avoir été obtenu lors du diagnostic initial ou à distance, sur la tumeur primitive ou une métastase.
- Il est déconseillé de transmettre des lames blanches.
- Les blocs seront restitués de manière systématique à l'issue de l'examen moléculaire.
- Dans tous les cas, le bloc doit être identifié de manière univoque avec une référence permettant de relier le prélèvement à un patient.

#### **Sang total :**

- L'analyse nécessite 2 tubes de 10 mL.
- **Pour les prélèvements extérieurs** : le prélèvement doit être effectué dans des tubes contenant un stabilisateur de membrane, de type Cell-free DNA BCT Streck ou équivalent. Le laboratoire s'engage à fournir ces tubes aux services qui le demandent à l'adresse mail suivante : [ubt@nancy.unicancer.fr](mailto:ubt@nancy.unicancer.fr). Le prélèvement doit être acheminé au laboratoire à température ambiante dans un délai maximal de 3 jours.
- **Pour les prélèvements internes** : le prélèvement peut être effectué dans des tubes EDTA et doit être acheminé au laboratoire à température ambiante dans un délai maximal de 3 heures.
- En cas de forte chaleur ou de très basses températures, il convient d'adapter le transport afin que les prélèvements restent à température ambiante.
- Chaque tube doit être identifié de manière univoque avec une référence permettant de relier le prélèvement à un patient.
- **Extrait d'acides nucléiques :**

- Des examens complémentaires pourront être effectués à partir d'extraits d'acides nucléiques déjà réalisés

#### - **- TRANSPORT DU PRÉLÈVEMENT**

- Le prélèvement doit être transporté à température ambiante et doit être suffisamment protégé pour éviter sa détérioration. L'emballage du prélèvement pour le transport doit suivre les recommandations en vigueur (triple emballage : un récipient primaire étanche, un emballage secondaire étanche, un emballage extérieur robuste compte tenu de sa contenance, de sa masse et de l'utilisation à laquelle il est destiné. Du matériau absorbant doit être placé entre le récipient primaire et l'emballage secondaire en quantité suffisante pour pouvoir absorber la totalité du contenu).
- Il est recommandé d'utiliser un courrier postal suivi ou les services d'un transporteur (pour les prélèvements sanguins notamment) permettant d'assurer le suivi du colis ou de la lettre.
- En cas d'envoi postal, faire figurer la mention «non mécanisable » sur l'enveloppe.
- Les tubes de sang provenant du CHRU de Nancy ou de l'ICL et à destination du Département de Biopathologie ne doivent pas être acheminés par pneumatique (le recours au système pneumatique pour les tubes de sang peut provoquer une hémolyse, avec un risque de diminution de la sensibilité analytique des techniques utilisées en biologie moléculaire).

#### **- LES DONNÉES ACCOMPAGNANT LE PRÉLÈVEMENT**

Le prélèvement doit être accompagné des données suivantes, dont certaines figurent dans le compte-rendu d'anatomopathologie :

- Nom d'usage, nom de naissance, prénom et date de naissance du patient
- Nom, prénom et coordonnées du pathologiste responsable du diagnostic
- Date de prélèvement et heure de prélèvement (pour les prélèvements sanguins)
- Fixateur utilisé pour les blocs tumoraux
- Numéro d'identification du prélèvement dans le laboratoire d'origine
- Type histologique et état tumoral (primitif, métastase, origine)
- Type de prélèvement (pièce opératoire, biopsie, sang, liquide biologique)

#### **- LA DEMANDE D'EXAMEN DOIT INDIQUER**

- Nom, prénom, n° RPPS, coordonnées et signature du prescripteur de l'examen de biologie moléculaire ainsi que l'établissement de rattachement et n° FINESS
- Type d'analyse demandée
- Date de prescription
- Des éléments du contexte clinique (diagnostic moléculaire initial, progression clinique sous une thérapie ciblée...)

Le formulaire de prescription est disponible sur le site internet de l'Institut de Cancérologie de Lorraine [\(www.icl-lorraine.fr\)](http://www.icl-lorraine.fr/).

*Références*

<sup>-</sup> Bonnes pratiques pour la recherche à visée théranostique de mutations somatiques dans les tumeurs solides (INCa, Août 2010)

<sup>-</sup> Rôle du laboratoire d'anatomie pathologique dans l'approche pré-analytique des examens de biologie moléculaire réalisés en pathologie tumorale (Hofman V. *et al.*, Ann Pathol 2010)

### **Catalogue des Examens**

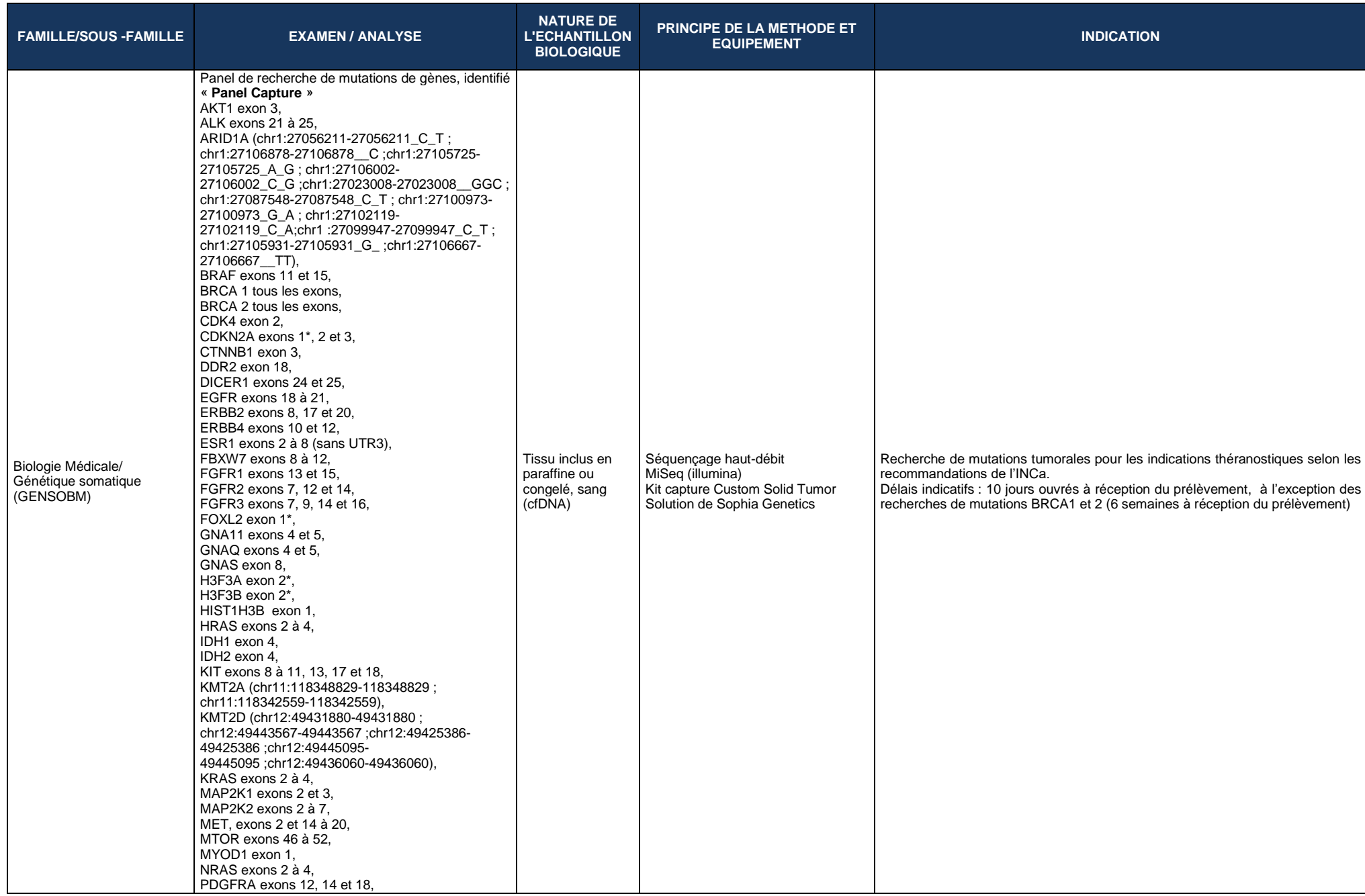

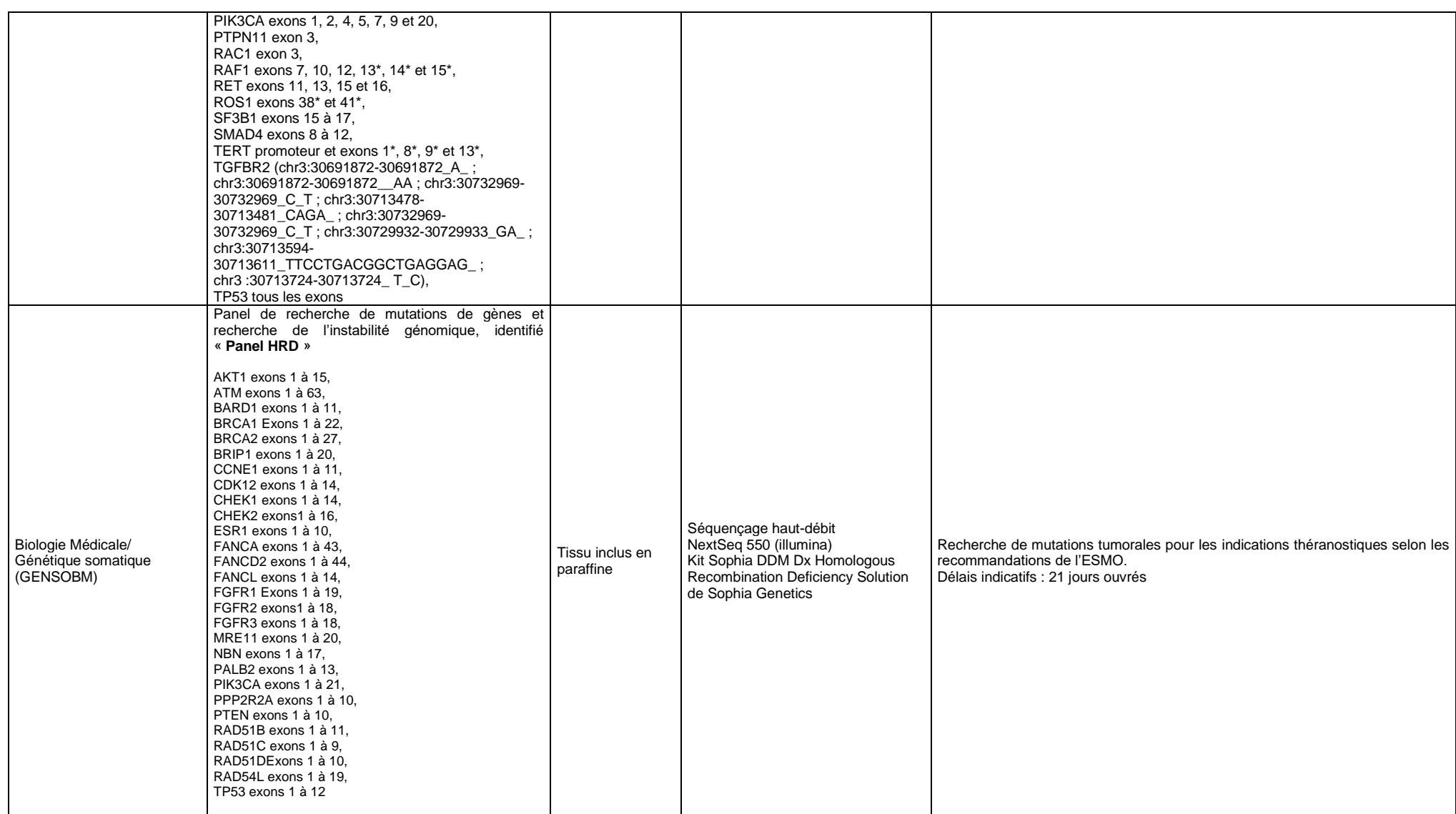

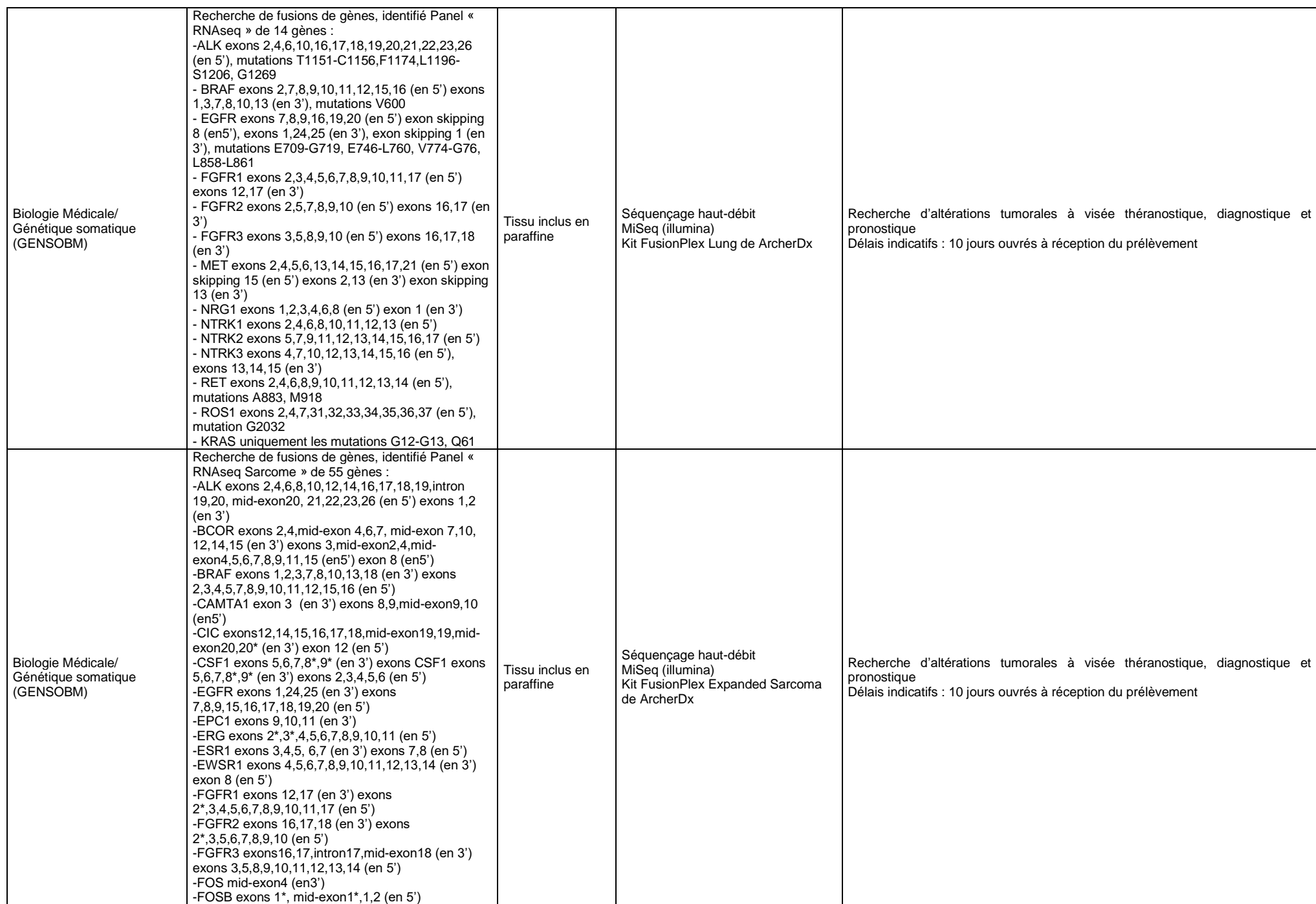

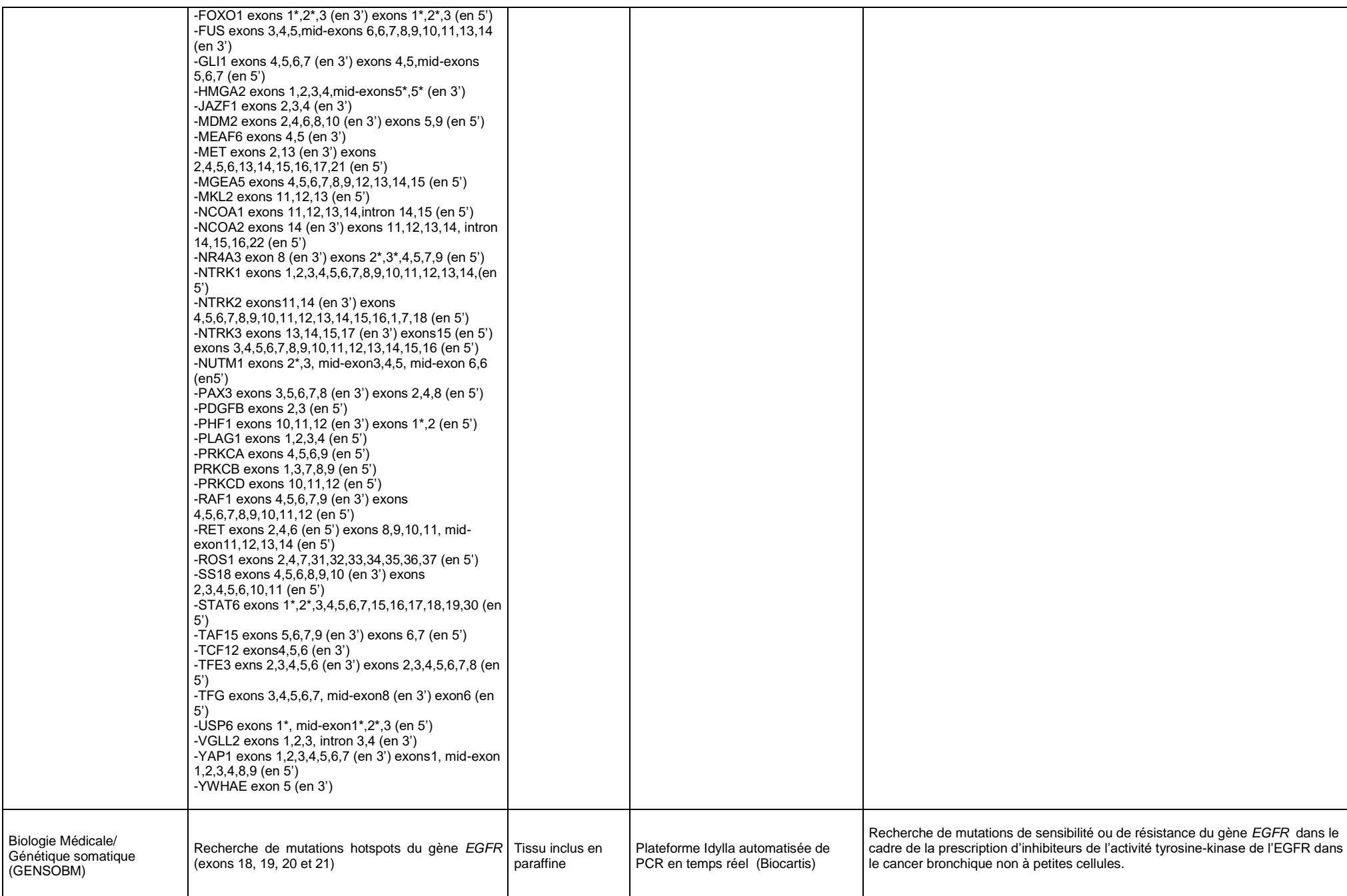

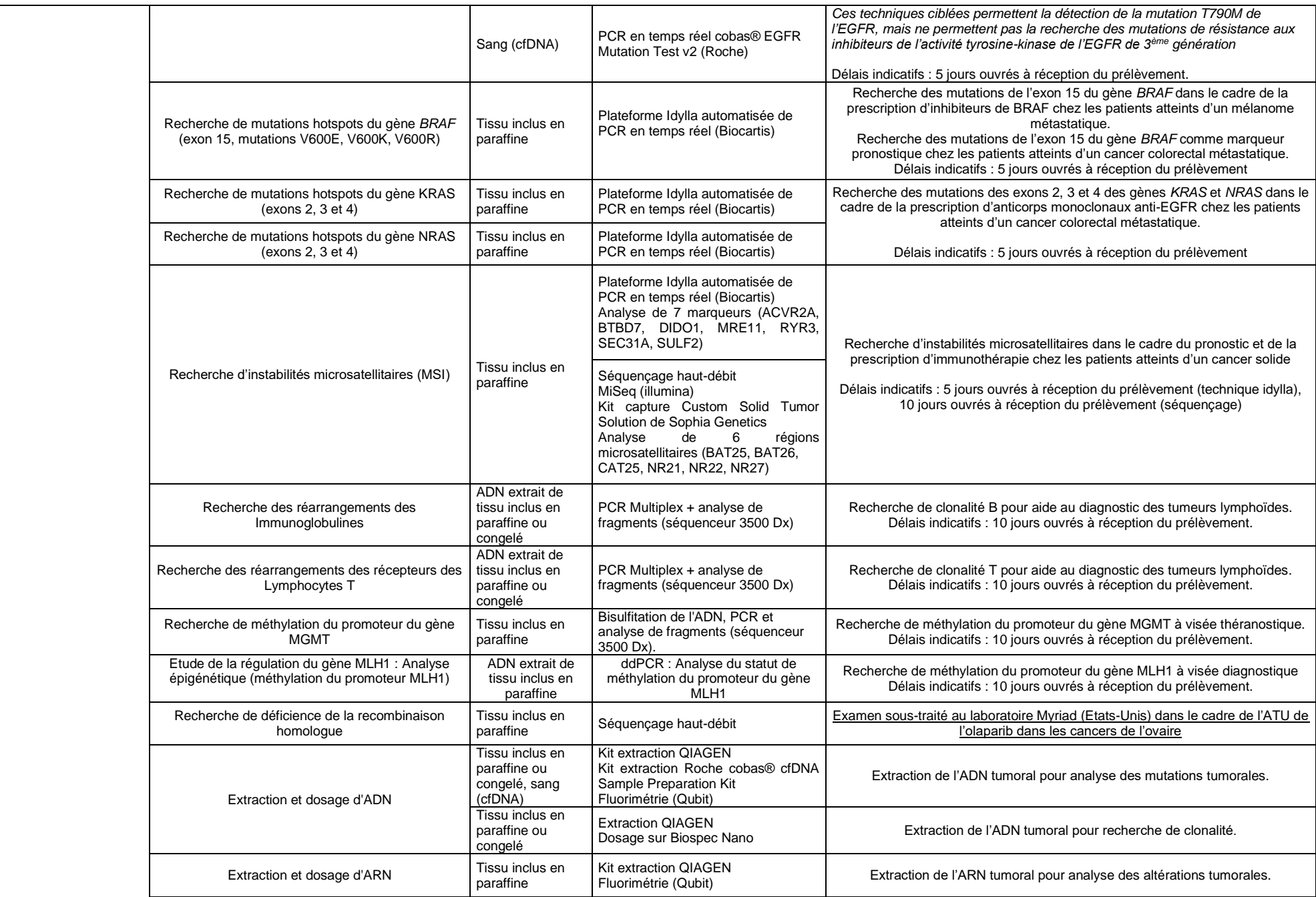